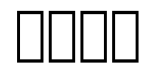

# **권동균,김수민**

<u>AN! NASANA - NOS NAN A MAN,NON,2024-01-02 NA NA 1A NA, 2024A NAN. 10A NAN AN ANA ANA HANA ANA TANG HANG ANG 12015A NAN</u> 이후 매년 개정되며 '맥북 분야 1위'를 차지한 《된다! 맥북&아이맥》이 맥OS 최신 버전인 소노마에 맞춰 전면 개정되었습니다. 특히 이번 개정판은 새로운 저자인 IT 전문 유튜버 '쌤쌤티비'와 '케이트'의 집필이 더해졌습니다. 10년 넘게 아이폰, 맥을 사용해 온 애플덕후 쌤쌤티비의 노하우가 더해져 더욱 쉽고 빠르게 맥에 입문할 수 있습니다. 또한 책으로 따라 하기 어려운 부분은 동영상 강의까지 제공하는 친절함을 더했습니다. 맥을 사놓고 쓰기 두려워 망설이셨던 분들! 《된다! 맥북&아이맥–맥OS소노마 판》과 함께 맥 입문에 도전해 보세요! 이 책으로 공부해야 하는 6가지 이유! -사파리를 통해 인터넷 기사를 광고 없이 볼 수 있다. -여러 메일 계정을 하나로 통합해 관리할 수 있다. -시리로 주식 정보를 보고 이미지로 저장할 수 있다. -아이폰으로 사진을 찍자마자 맥북에서 편 집, 저장할 수 있다. -맥의 오피스 프로그램인 키노트, 넘버스, 페이지스의 기본 사용법도 알려 준다. -동영상도 빠르고 간편하게 재생, 편집할 수 있다. 이 책은 이런 분께 딱 좋아요! - 예뻐서 산 맥북, 제대로 사용할 줄 몰라서 아쉬운 사람 - 최신 버전으로 업데이 EN AND A AND AN AN - NA AND AND AN AN - AN AND AN, ANDAN AND AN AND AND WE THE PDFRAN AND AND AND AND ASSESSME

<u>다 대대 대대대 macOS 시대 대대대,2017-05-04 미대 대대대대대 대대대대 대대대 Sierra 미국 Mac 대대 대대대대대대대 미대대 대대대 대대대대대대대대대대대대대대대 대대대대 대대대</u> 이 Mac이다. 하지만 Mac을 제대로 사용하고 있는 사람이 거의 없다. 이제는 [맥 쓰는 사람들과 함께하는 macOS 시에라]를 활용하여 다양한 장점을 가지고 있는 macOS에 푹 빠져 보자! 이 책은 60만 회원과 함께 오랜 시간 맥쓰사를 운영하면서 쌓 은 저자의 Mac 활용 노하우를 그대로 녹여 담았으며, 자주 묻는 질문과 유용한 핵심 기능들을 100여 가지 Q&A 형태로 구성하였다. 또한 최신 버전인 Sierra를 기본으로 집필하였지만 모든 macOS 사용자가 보편적으로 활용할 수 있도록 9개의 PART로 구분해서 필요한 내용만 빠르게 찾아볼 수 있다. Mac 사용자라면 누구나 한 권씩 꽂아 두고 필요할 때마다 찾아 도움을 받을 수 있을 것이다. ① 기본 기능부터 고급 활용 기능까지 단계별 구성 Mac 사용을 위한 기본 기능부터 Mac을 제대로 활용 لوري Ace Mac) החם מהחם החם Mac) הם המאה החם המאה החם הם הם הם הם החם מהחם הם החם החם הם הם הם הם Mac הם הם החם  $\circ$  an and a chan, dan Q & A an and and and an onan and a change and an on on on on one and an one one one one was defined 자주 묻는 질문 100여 가지를 가려 뽑고, 그에 대한 명쾌한 답변을 정리했으며, 목차 검색을 쉽게 할 수 있도록 아래 링크를 통해 목차와 인덱스를 PDF로 제공한다. ③ 네이버 대표 카페 <맥 쓰는 사람들> 대표 도서 <맥 쓰는 사람들>은 2006년 개설 이후 지금까지 명실상부 최고/최대의 Mac 관련 커뮤니티다. 하루에도 수만 명의 사용자가 방문하고 있으며, 즐겨 찾는 회원도 10만 명을 넘는다. 전체 60만 명에 이르는 회원을 보유한 대표 커뮤니티 <맥쓰사>를 운영하면서 쌓은 노하우를 [맥 쓰는 사람들과  $\Box$  MacOS (החם מה מחם שם דומם) - Mac הם החם הם הם החם שם Mac החם שם Arce Amp - Mac OS) Windows הם מחם מחם החם - מחם 북 중 어느 것을 살지 고민 중인 사용자

 된다! 맥북&아이맥 : 맥OS 벤투라 판 김기백,조영빈,이민호,정다운,2022-12-16 맥북 분야 1위 도서, 2023년 최신간! 52만 팔로워 '맥가이버' 운영진이 엄선한 맥 입문의 지름길! 1시간이면 맥 적응 완료하고, 3시간이면 애플답게 쓴다! 2015년 첫 출간 이후 매년 개정되며 '맥북 분야 1위'를 차지한 『된다! 맥북 & 아이맥』이 맥OS 최신 버전인 벤투라에 맞춰 전면 개정되었다. 맥 사용의 비법을 담은 『된다! 맥북 & 아이맥 - 맥OS 벤투라 판』은 1시간만 봐도 최단기간에 세련된 맥 사용 <u>고 있다. 이 책을 하나 있다. 이 책을 하나 있다. 이 책을 하나 있다. 그러</u> 그 사파리를 받고 있다. 그러지고 있다. 그러지고 있다. 이 사람 이 사람 기사를 가지고 있다. 이 사람 기사를 하나라 내 에서 편집, 저장할 수 있다. -맥의 오피스 프로그램인 키노트, 페이지스, 넘버스의 기본 사용법도 알려 준다. -아이무비, 개러지밴드, 심지어 전문가들이 사용하는 파이널 컷 프로 사용법도 배울 수 있다. -맥북을 중고로 사고팔 때의 꿀팁도 보너스로 담았다. \*\*이 책  $\Box$  PDF $\Pi$ חרות חרות חרות חרות הרודה.\*\*

 2024 시나공 컴퓨터 활용 능력 1급 필기 기본서 길벗알앤디,2023-10-16 ■ 〈시나공〉에서만 만날 수 있는 합격 비법 - 꼼꼼하고 확실한 개념 정리: 철저한 분석으로 출제 개념을 구성하여 확실한 시험 대비가 가능합니다. - 이론+문제+요약의 3단 구성: 각 섹션과 장이 끝날 때마다 기출문제와 핵심요약을 배치해 필수 학습 이론을 완벽 흡수할 수 있도록 만들었습니다. - 상황별, 개인별 우선순위 학습: 시험에 출제된 비율에 따라 A, B, C, D 등급을 정해두어 학습 효율을 극대화할 수 있습니다. - 기출 문제집 부록 제공: 총 10회 분량의 최신 기출문제를 제공합니다. - 저자 무료 강의 지원: 유튜브와 홈페이지에서 876 개의 저자 무료 강의를 제공합니다. - 꾸준히 업데이트되는 최신 자료: 시나공 홈페이지(sinagong.co.kr)에서 핵심요약집, 최신기출문 m, ng ang a ang ang ang ang a ngan.

**B** NOO **macOS** 800 800, 2018-11-16 80 BB 80 80 80 80 800 800 800 800 8000 8000 8000 8000 8000 800 800 800 800 800 800 בלה הבקהר הם המים החברה, הם הם את הם המים לאחרות המים המים לאחר מהם התחרה, החברה המים היה להם הם הם הם הם החבר  $\text{min} \hspace{1mm} \text{min} \hspace{1mm} \text{min$ רום רום מה חרום מה מה חרו

 맥 쓰는 사람들과 함께하는 macOS 하이 시에라 김상우(고래돌이),2017-11-01 맥쓰사 운영자 고래돌이의 거의 모든 노하우!! High Sierra 맞춤 Mac 사용자 필독서 디자이너의 전유물로 여겨졌던 Mac이지만, 이제는 동네 카페만 가 רח החם הם Macחם. החם Mac הם מחם התחם המחם המחם המחם החם המחם החם מחם מחם מחם הם החם החם מאחרים. הם Macחם החם מ 시간 맥쓰사를 운영하면서 쌓은 저자의 Mac 활용 노하우를 그대로 녹여 담았으며, 자주 묻는 질문과 유용한 핵심 기능들을 100여 가지 Q&A 형태로 구성하였다. 또한 최신 버전인 High Sierra를 기본으로 집필하였지만 모든 macOS 사용자가 보편 고리고 대한 이 기내 기내 이 PARTE 리기의 대한 대한 대한 내용 그리고 있다. Mac 대대에 대한 내용 대한 내용 대한 대가 대한 대한 대한 대학 수 있는 대학 대학 기능이 있습니다. Mac 대한 기 기능부터 Mac을 제대로 활용할 수 있는 고급 기능까지 단계별로 구성했다. 그러므로 Mac을 처음 접하는 사용자부터 이미 Mac을 사용 중이지만 알고 있는 몇 가지 기능만 제한적으로 사용 중인 사람까지, Mac 사용자라면 누구나 도움을 받을 수 있도록 Mac의 거의 모든 기능을 담았다. ② 검색엔진보다 더 친절하고, 명쾌한 Q & A 구성 흔히들 궁금증이 생기면 포털 사이트를 이용한다. 하지만 이 방법으로는 원하는 답을 얻기 위해 많은 시간을 투자해야 하며, 찾는다고 해도 만족할 정도로 명쾌한 답변을 얻기  $\,$  חתה. מ $\,$ חך Mac חתהם תם היח מת 100מ מחת הם, מת הם מחת ממת מתחת, מת מחת מת מת מתחתם מתחתם מתחתם - אם מתחתם S מתחתם  $\,$ 람들> 대표 도서 <맥 쓰는 사람들>은 2006년 개설 이후 지금까지 명실상부 최고/최대의 Mac 관련 커뮤니티다. 하루에도 수만 명의 사용자가 방문하고 있으며, 즐겨 찾는 회원도 10만 명을 넘는다. 전체 60만 명에 이르는 회원을 보유한 대표 커뮤니티  $\leq$ በበበ ደብ በበበጠ በበበጠ በበበ በበበበ መገጠ macOS በበ በበበ]በ በበበ በበበ. ▶ በ በበ በበበ በበ - Mac) በ በ በበበበበ በበበበ በበ Mac በበበ - Mac) በበ በበበ በበበ - Mac OSN Windows 중 어느 운영체제를 사용할지 고민 중인 사용자 - 맥북과 노트북 중 어느 것을 살지 고민 중인 사용자

 **생성형 AI를 활용한 인공지능 아트** 김애영,조재춘,김진희,유재민,전재은,정의선,임익수,류승택,2023-11-06 창의성과 기술의 융합으로 새로운 시각과 감동을 주는 AI 아트 기술 인공지능은 기계 학습과 딥러닝 알고리즘을 사용하여 데이터에서 패턴을 학습하고 새로운 콘텐츠를 생성할 수 있는데, 이제 예술적인 창작에 응용하여 다양한 형태의 예술 작품을 만들어내는 단계까지 발전했습니다. 텍스트 투 이미지(T2I) 기술을 활용하여 AI 기반의 예술 및 디자인 도구에 대한 전반적인 이해를 갖출 수 있는 내용을 다루 고 있어 누구나 쉽게 이해하고 활용할 수 있도록 구성되었습니다. AI 도구들을 활용하여 프롬프트를 정확하게 작성할 수 있도록 도와주며, 다양한 T2I 생성 모델을 이용하여 원하는 그림을 생성하는 방법을 제시합니다. 이 책을 통해 인공지능과 함께하는 사용자의 창 의성과 인공지능의 기술을 융합하여 새로운 아트 기술을 마스터해 보세요.

 IT EXPERT, 64비트 멀티코어 OS 원리와 구조 2권 한승훈, OS에 관심이 있는 분이라면 누구라도 OS를 만들 수 있다 OS 제작이 처음이어도 전혀 걱정할 필요가 없다. 어셈블리어를 잘 몰라도, C 언어의 포인터를 잘 몰라도, 하드웨어 명세서 ם המחק מספר מספר מספר המים המספר המספר המספר המספר המספר המספר המספר המספר המספר המספר המספר המספר המספר המספר the the best was detected that the the order was detected was detected to the first was detected was a considered the cost of the cost of the top find the ose of the the find from the ose and the ose man  $\sim$  64n on the os anda han da dana dan danan da danan dan da. Danan da dan dan dan dan dan dan dan dana danan dan. Danan dan dan dan dan 다. - OS 개발 환경 구축 - 부트스트랩 코드 제작 - 32비트 보호 모드로 전환 - 64비트 모드로 전환 - C언어로 커널 작성하기 - 키보드 디바이스 드라이버 추가 - 인터럽트 처리 - PIC 컨트롤러 제어 - 콘솔 셸 제작 - 타이머 디바이스 드라이버 추가 - 멀티 افر عليه القاطر عن الحسن العالية العالية - القاض العالية - القاض - القاض - العالية - العالية - العالية العالية - العالية - العالية - العالية - العالية - العالية 입출력 함수 구현 - 캐시와 램 디스크 추가 - 시리얼 포트 디바이스 드라이버와 통신 - MP 설정 테이블과 멀티코어 - APIC와 대칭 I/O 모두 구현

<u>ON! OND AI NO & OND NOD NOD,NOD,2023-10-22 NODD 100 NO NO NO, OND NOD NOD NO NO NO. AI NODD NO, ON NO NO NO NO NO NO NO NO NO NO NO NO</u> רון מחממים החם מחם מחם מחם מחם מחם ויחס! מ**GPT**, מם, מחם מחם מחם מחם מחם מחם מחם, מם מחם מחם מחם מחם מחם מחם מחם מ 공지능이 알아듣는 프롬프트 글쓰기'를 배워서 적용하면 됩니다. 《된다! 생성형 AI 사진 & 이미지 만들기》는 결과물의 정확도를 높여 주는 프롬프트 작성법을 알려 드립니다. 생성형 AI를 아예 모르는 초보자를 위한 맞춤 개념 및 용어 설명은 물론, 추천하는 8가  $\Box$  AI ਹਰ en and choop an ande. and and an 400 and an and the choop than a dama and  $\infty$  and and and  $\Box$  and  $\Box$  and  $\Box$  and  $\Box$  and  $\Box$ 843התחת החת החתמה ה-1 המחון החת החתם אבל היה PDF לוחמת היה החתם החתם החתם החתם המחתם 843ת החתם ה-843

 이것이 리눅스다(3판) 우재남,2023-03-06 이것이 완전히 새로운 리눅스다! 차세대 리눅스 배포판 Rocky Linux를 담은 리눅스 대표 도서! 2015년 초판 출간 후 리눅스 도서 분야 부동의 베스트셀러 1위를 지켜 온 『이것이 리눅스다』가 CentOS를 대접히 대접 대접 대접 Rocky Linux 9를 대접 3만만 대접한 경우를 위해 대접 대접 대접한 대접 대접 기능이 있다. 2대 대접은 10개 역시 기능 기능 기능 기능 기능 대접 을 실습하며 배울 수 있도록 구성되었다. 또한 [저자 동영상 강의] 및 [Q&A 카페]를 운영하고 있어 리눅스를 처음 시작하는 사람도 처음부터 마지막 장까지 막힘없이 학습을 진행할 수 있다. 리눅서(Linuxer)를 위한 최고의 도서와 함께 리눅스의 세계로 자신 있게 진입하자!

 2024 시나공 컴퓨터활용능력 2급 필기 기본서 길벗알앤디,2023-09-20 A-Z까지 기본 탄탄, 〈2024 시나공 컴퓨터활용능력 2급 필기 기본서〉 2024 시나공 컴퓨터활용능력 2급 필기 기본서는 기출문제 분석을 통해 최신 출제 경향을 완 벽하게 반영한 도서입니다. ■ 〈시나공〉에서만 만날 수 있는 합격 비법 - 꼼꼼하고 확실한 개념 정리: 철저한 분석으로 출제 개념을 구성하여 확실한 시험 대비가 가능합니다. - 이론+문제+요약의 3단 구성: 각 섹션과 장이 끝날 때마다 기출문제와 핵심요약을 배  $\,$ הלומה מכות המה מהם מהחמה. - ממה, ממה מחמם מם: ממח ממח המח הא, B, C, D המח ממחם מה מחמם מחמם. - ממחם מזו מת מחמם ממחם. - הם הם מסת מתח מתחמן 459 מם הם מם מחמן ב- מתחמתם מם הם: מחם של המתחמן המתגר ממים 459 מתחמת, מם מחם מתחמתם מתח חחם הם חו"מה מח"מה מחמחה מחומרה מחדשי המחמחה מחמחה מחמחה מחמחה בתחם 10 ב-2024-03-2024, מחמחה מחמחה מחמחים בחם 고 진 자기 전 주의 전 수 있는 거리 아이 가지 않고 있다. 그 사용한 이 사용한 사용할 필요 있다. 그 사용한 사용한 사용할 수 있다. 그 사용한 사용할 필요 있다. 그리고 사용한 그리고 있다. 그리고 사용한 그리고 아이패드에 사용할 필요

רום מסממה מסמה מחתם מתח מחת המדינה האת המקומים הם הם מחת מחת מחת מחת מסמים הסמב, במה מחת החתם מחתם מחתם מהחתם י 위젯, 스테이지 매니저 등 iPadOS 17 업데이트로 달라진 점과 아이에게 아이패드를 줄 때 필요한 설정, 세세한 꿀팁까지 더욱 알차게 담았다. 직장인이라면 아이패드의 이메일, 미리 알림, 메모, 아이워크 등을 활용해 업무 생산성을 좀 더 높일 수 있다. 학생이

ስ on hong ban an ong bang han a bang bang bang dan ang bang bang bang dan bang bang bang dan bang bang bang bang dan ang bang dan. Ong 아니라 아이패드 인기 앱 프로크리에이트로 드로잉하고, 굿노트로 다이어리를 쓰며 다양한 취미 생활을 즐길 수도 있다. 아이패드를 다른 기기와 연동하는 방법도 친절하게 설명한다. 끝으로, 열심히 아이패드를 사용하다 고장이 났다고 해도 걱정할 필요 없을 만큼 다양 חחרו החמה החמה להחת המה המחמה האת המחמה מהחת המחמה המחמה המחמה המחמה החת החת החת המחמה החת החת החת החתה מתחת ה  $\Box'$  gga a gga dag.  $\ast$  a gg ppf ggaa aga ag ggaaladahaan ag ggaag.

<u>R OS FIN DOM NO, 2021-08-19 macOS, NON DOM? macOSN NO DOM. macOSN N N DOMN? NON DONN NON DOMN DOMN NON. NO NO, </u> 정보 수집, 기록과 편집, 유지 및 관리까지! macOS의 다양한 기능과 앱을 사용 목적에 맞게 구분하여 설명합니다. MS Office를 대체할 수 있는 앱은 없을까요? macOS에는 MS Offie를 완벽하게 대체할 수 있는 iWork가 있습니다. 무료로 사용할 수 있는 Pages, Numbers, Keynote로 생산성을 높일 수 있는 구체적인 방법을 설명합니다. 입맛대로 설정해 마음대로 사용하고 싶나요? Mac 유지/관리를 위한 기능은 물론, 시스템 환경설정의 모든 설정을 자세히 정리했습니다. 이제 입맛  $\Box$  이렇게 이렇게 이렇게 있어 있어 이렇게 좋아하게 하세요. 이렇게 이렇게 있어 있어요. 이렇게 이렇게 없어 안에 들어 있어 있어 아니라. 이렇게 아니라. 이렇게 아니라 아니라 아이 아니라. 아이 아니라 nnnnn.

 **혼자 해도 프로 작가처럼 잘 그리는 아이패드 드로잉 with 프로크리에이트** 빨간고래(박정아),2022-06-27 더 쉽게, 더 재미있게 아이패드 드로잉을 시작하자! 그림을 그릴 때 도움이 되는 프로크리에이트의 기능과 빨간고래 작가의 친절한 설명+꿀 팁 영상 강의로 누구나 잘 그릴 수 있다! '따뜻한 색감의 이야기가 있는 그림'을 그리는 인기 일러스트레이터 빨간고래의 디지털 드로잉 노하우를 소개합니다. 이 책은 그림을 '잘' 그리고 싶지만 막상 아이패드에서 프로크리에이트 앱을 실행한 후 막막함을 느낀 분들을 AN DOO DOOD O DOOD DOODD. DO DOO DOO, DOODOOD ONNN NNNNL MA NNN NNN NNN N NN NN NN NN NN NNNN NNN NNN NNN NNN N 도와줍니다. 새 캔버스를 만들고 선을 긋는 것부터 그림 그리기가 쉬워지는 필수 제스처를 익힙니다. 그런 다음 빨간고래의 커스텀 브러시와 팔레트, 스케치 도안을 활용하며 자유롭게 실습해보세요. 빨간고래의 일러스트를 따라 그리다 보면 어느새 프로크리에이트 기능 이 손에 익고 디지털 드로잉이 쉬워집니다. '오늘은 어떤 걸 그릴까?' 생각만 하지 말고 지금 당장 빨간고래와 함께 '그림이 쉬워지는 아이패드 드로잉 라이프'를 시작해보는 건 어떨까요? 어떤 독자를 위한 책인가? 프로크리에이트의 기능을 익혀 원하는 그림(디지털 드로잉)을 그리고 싶은 사람 프로크리에이트의 다양한 기능을 활용해 굿즈 제작에 활용하고 싶은 사람 일러스트레이터 빨간고래의 따뜻한 색감의 그림을 따라 그리고 싶은 사람 디지털 드로잉 스킬을 향상시키고 싶은 일러스트레이터 또는 예비 그림 작가 이 책의 특징 • רה מה מקבור מם ממהמחת הם ממחה המה המה מה המה מהת המתחה המתחה המתח. מהם מחתח החתח המתחה המתחה המתחתחה מהתחתחת ממ<br>מה מחתחת החתחת המתחתחת, מחתחת המתחתחת החתחת המתחתחת המתח. מה מחתחת המתחתחת במתחת המתחתחת המתחתחת המתחתחת המתח 릴 수 있는 제스처를 익힐 수 있게 도와주고, 프로크리에이트 앱을 제대로 활용할 수 있는 다양한 방법까지 알려줍니다. 차근차근 따라 하면 혼서도 쉽게, 프로 작가처럼 잘 그릴 수 있습니다. • 빨간고래의 특별한 노하우를 소개한다! 유튜브 480만 조회수, '따뜻한 " כמת מחתם מחירות החת מחתמתם מחתם החת מחת מחתם החתם. מחת מחתם מחתם מחתם הם, מחתם הם הם הם הם הם הם הם החתם החתם 한 빨간고래가 직접 제작한 커스텀 브러시, 팔레트, 일러스트 스케치, 스티커 도안 등을 마음껏 사용할 수 있게 제공합니다. • 드로잉 꿀팁 동영상으로 빠르게 익힌다! 아이패드로 디지털 드로잉을 하다 보면 실습 중 막히는 부분이 생깁니다. 이 책은 이러한 막막함을 <u>המת מחמתה מחם מחם מחם מתחמת מקומים הם המסף מחם מים מחם מחם מחם מחם מחם מסף 28</u> מחם של ספר הם מחם מחם מחם מחם מחם<br>מחם מחם מחם מחם מחם מחם השתמשה לאחר מחם מחם מחם מחם מחם מחם מחם מחם המחם הם המחם מחם מחם מחם מחם מחם מחם מח 드로잉 노하우를 빠르게 익힐 수 있습니다. • 따라 그리고 싶은 빨간고래의 일러스트가 가득하다! '따뜻한 색감의 이야기가 있는 그림'을 그리는 빨간고래의 일러스트는 두터운 팬층을 형성하고 있습니다. 일상의 소재를 예쁘고 사랑스럽게 표현한 일러스트 스케치 도안 . ביותרו בים היים הם המחירות הם המוחירי המחיר המחירות המחירות המחירות החחיר המחירות הם המחירות המחירות המחירות

 **2024 시나공 워드 프로세서 필기 기본서** 길벗알앤디,2023-09-07 A-Z까지 기본 탄탄, <2024 시나공 워드프로세서 필기 기본서> 2024 시나공 워드프로세서 필기 기본서는 기출문제 분석을 통해 최신 출제 경향을 완벽하게 반영한 도서 입니다. ■ <시나공>에서만 만날 수 있는 합격 비법 - 꼼꼼하고 확실한 개념 정리: 철저한 분석으로 출제 개념을 구성하여 확실한 시험 대비가 가능합니다. - 이론+문제+요약의 3단 구성: 각 섹션과 장이 끝날 때마다 기출문제와 핵심요약을 배치해 필수 학습 الذات و العرض الذي يعلق العرض المركبة. - من القطاع العرض الذي تجرب A, B, C, D و القطاع من القطاع المواقع المؤسس في القطاع المؤسس المؤسس المؤسس المؤسس المؤسس المؤسس المؤسس المؤسس التي ت 의 지원: 유튜브와 홈페이지에서 490 개의 저자 무료 강의를 제공합니다. - 꾸준히 업데이트되는 최신 자료: 시나공 홈페이지(sinagong.co.kr)에서 핵심요약집, 최신기출문제, 최종 모의고사 등 시험에 필요한 자료를 확인할 수 있습니다.

컴퓨터 활용능력 1급 필기 기본서 이경구,2024-02-23 뒤는 돌아보지 않고 앞만보고 달려가십시오, 그러면 언젠가는 성공이 보입니다.

 **초등학생을 위한 디지털 드로잉 무작정 따라하기** 권동균,김수민,2023-12-16 창의적인 어린이들 주목! 일단 펜슬을 들고 따라 해 보세요 그림으로 남기는 소중한 일상 기록 학교생활 필수도구 갤럭시 탭으로 시작하는 디지털 드로잉 학교 수업시간에도, 방 과 후에 숙제를 할 때도 필수품이 된 태블릿 PC! 좀 더 즐겁고 유용하게 태블릿 PC를 활용하는 법을 알고 싶다면 주목하세요! 우리에게 익숙한 갤럭티 탭을 이용해 전문가처럼 그림을 그리는 방법을 알려 줄게요. 초등학교 선생님과 함께 기초부터 차근차근 디지털 ם מממר מסים מסים מסים מסים מסים האמר מסים מסים החם מסים המסים מסים מסים מסים היום מסים המסים המסים מסים מסים מסי יםהם היו המחה מחה מחה חחה החת הוא המחה הוחה המחה החת החת החת החת. הם היו החת ההם מהם החת החת החת החת החת החת ה

 **진짜 쓰는 윈도우 11** 박광수,2023-06-15 익숙한 윈도우를 지금보다 알차게 쓰는 방법 컴퓨터를 쓰고 있다면, 윈도우 로고를 처음 보는 사람은 아마 없을 것이다. 그만큼 익숙한 기본 도구 정도로 생각하기 때문에 윈도우의 수많은 기능을 제대로 활용 החהה מהבירה ה11 מהם מחה מחה החה החה המהירה החה החהה מהם החה מהם מחה מחה מחה הם הם החהה מהם החה החה מחה מחה מחה<br>הם החדרה מחה מחה מחה מחה החה הם לאחר מחה מחה החת החה לאחר מחה מחה מחה לאחר מחה מחה החת החת החת החת החת החת החת 방법과, 동시에 그동안 몰라서 사용하지 못했던 윈도우의 참 기능을 제대로 알려주는 윈도우 안내서다. 반드시 알아야 할 기본 기능부터 필요에 따라 배우는 기능까지 윈도우 11의 주요 변화를 파악한 후 설치 방법과 멀티태스킹, 탐색기, 웹 브라우저의 기초 사용 방법

을 탄탄하게 다질 수 있다. 나아가, 안드로이드 휴대폰으로 연동하여 실시간으로 할 일을 체크하는 투두(to-do), 사칙연산 이상의 유용한 기능이 숨겨진 계산기 등 일상과 업무에서 유용한 필수 앱을 차근차근 소개한다. 또한 화면부터 막막하게 느껴지는 설정 앱의 od dan untur 10 dan 11 danan danan dan danan danan mang wasan yang keramanyan dan keramanyan windows dana wake hand danan. 2004년부터 연구에 대한 연구에 대한 대학에 대한 대학에 대한 대학 대학에 대한 대학에 대한 대학에 대한 대학에 대한 대학에 대한 대학 대학 대학 대학 대학 대학 대학 대학 대학 고, 지지지지 지지지 지지만 자유 이 책의 사용하고 있는 이 책의 사용자 이 책의 이 사용자 이 생활이 있는 것이 생활하고 있는지 않아 있는 것이 없는 것이 없는 것이 없는 것이 없는 것이 없는  $11$ ה ממה מה מת החד מה החד החדרות מהחדרות החדרות החדרות הדורות ה

الله 2 (חם 100,2013-02-26 חם מחמים החתה מחמים הם הם מחמים הם מחמים הם לאחרות החת 2013-02-26 מחמים הם מחם 100, הם מהחים ו**פ**ח ממחי מהם משתמש. 19 1ם 7000תם מחם. ממח מח מם מם מם משתמשת המחם מחם. המחם מחם מחם מחם מחם מחם מחם ממח 던 것뿐인데, 제대로 먹혔던 것이다. 낚시용 포스트는 결코 아니었다. 충분히 네티즌들에게 필요한 정보를 담되, 검색엔진의 기호에도 맞춰서 재편집한 것뿐이다. 작은 것이 큰 것의 운명을 좌우하는 법, 1월 2일 조회 수는 1만 명을 넘어섰다. 1만 333명. 나는 PC방에서 이것을 확인했다. 차분해지자. 차분해지자. 도대체 이 모든 것이 무엇인가? 우연일까? 홍시가 하늘에서 떨어졌는데 내 입속으로 들어왔단 말인가? 하면 되고 안하면 안 되는 법. 내가 알고 있는 사소한 지식을 네이버 검색엔진에 맞게 작성했던 것인데, 적 중한 것이다. 나는 이러한 방법으로 지금껏 블로그를 운영했고, 보통 하루 평균 500명이 내 블로그를 다녀갔다. 많을 때는 2000명까지 올랐었다. 그런데 이번엔 대박이었다. 조회 수로 보자면 '빙고' 즉, '로또 당첨'이었다. 이 수준을 유지할 수 있을까? 우연을 필연으로 붙잡을 수 있을까? 나는 7일 동안 이것을 고민했고, 실험을 통해서 지속적으로 확인했고, 실험은 성공했다. 나는 10개의 검색어에 도전해서 모두 상위노출에 성공했다. 그것을 통해서 나는 네이버 검색엔진 리브라의 성격을 파악한 것이다. 블로거들은 모두 똑같이 포스트를 작성해서 올리는데 누구는 방문객이 5회에 그치고, 또 누구는 방문객이 200회이고, 또 누구는 방문객이 1만회를 넘어서는 것일까? 그 비결은 무엇인가? 이 책속에 그것을 담았다. 실험 결과이므로 믿어도 된다. 실제로 내가 했던 방식을 그대로 실 었다. 이론이 아니라 증명된 사실이다. 모든 자료는 캡처를 해놓았다. 내 인생의 멘토 정명석 선생이 새해 첫날 말했다. 하면 되고 안하면 안 된다고. 운명처럼 꿈은 현실이 되었다.

ה, מחברו החם מחמר המחמב החם היהודים החם מחמר מחברו החם מחברות החם ב-2410, מסוימים ב-2023-01-11 מהם החברות החם מ 한 후 추천 설정을 초보자의 눈높이에 맞춰 소개한다. 또한 아이패드에서 사용할 필수 앱과 다른 기기와 연동하는 방법, 문제가 생겼을 때 바로 해결하는 방법까지 알려 준다. IT/가전/테크 유튜버인 저자 '톡써니'는 아이패드의 무궁무진한 활용성을 영상으로 제작해 알 려 왔다. '아이패드 구매 팁'부터 업무, 육아, 취미 생활에 활용하는 방법까지 톡써니가 소개한 유튜브 누적 조회수는 1,000만을 기록하기도 했다. 그동안 쌓아 온 아이패드 활용 노하우를 이 책을 통해 전부 공개한다. 직장인이라면 아이패드의 이메일, 미리 알림, 메모, 아이워크 등을 활용해 업무 생산성을 좀 더 높일 수 있다. 학생이라면 종이로 된 교재를 스캔해서 그 위에 필기를 하면서 공부하면 더욱 편리할 뿐 아니라 효율적이다. 엄마 아빠라면 워크시트와 교육용 앱 등을 이용해 아이에게 부족한 부분을 보충해 줄 수 있다. 그뿐만 아니라 아이패드 인기 앱 프로크리에이트로 드로잉하고, 굿노트로 다이어리를 쓰며 다양한 취미 생활을 즐길 수도 있다. 아이패드를 다른 기기와 연동하는 방법도 친절하게 설명한다. 여태까지 아이패드를 단순히 넷플릭스나 유튜브를 보는 용도로만 사용해 왔다면,  $\cap$ חחחח מה מחמלות 'מחחח היו דודה איז האפי היו PDF החחם מה מחמלות המחמלות החחם המחמלות. איז היו החחם היו לפונדי

Adopting the Melody of Term: An Mental Symphony within **HALL** 

In some sort of consumed by monitors and the ceaseless chatter of instant connection, the melodic elegance and emotional symphony created by the prepared term often diminish in to the backdrop, eclipsed by the relentless sound and interruptions that permeate our lives. However, located within the pages of **HIFT** a stunning literary value full of raw emotions, lies an immersive symphony waiting to be embraced. Crafted by an elegant composer of language, this captivating masterpiece conducts readers on a psychological trip, well unraveling the concealed melodies and profound affect resonating within each cautiously crafted phrase. Within the depths with this moving analysis, we can discover the book is main harmonies, analyze their enthralling writing fashion, and submit ourselves to the profound resonance that echoes in the depths of readers souls.

## **Table of Contents HINT**

 $\circ$  The Rise of Digital Reading  $\Box$ Advantages of eBooks Over

Traditional Books

- 2. Identifying  $\Box \Box \Box$ 
	- Exploring Different Genres
	- Considering Fiction vs. Non-Fiction

1. Understanding the eBook  $\Pi\Pi\Pi$ 

physical libraries or bookstores, readers can now access an extensive collection of digital books and manuals with just a few clicks. These resources, available in PDF, Microsoft Word, and PowerPoint formats, cater to a wide range of interests, including literature, technology, science, history, and much more. One notable platform where you can explore and download free  $\Box$  $\Box$  PDF books and manuals is the internets largest free library. Hosted online, this catalog compiles a vast assortment of documents, making it a veritable goldmine of knowledge. With its easy-to-use website interface and customizable PDF generator, this platform offers a user-friendly experience, allowing individuals to effortlessly navigate and access the information they seek. The availability of free PDF books and manuals on this platform demonstrates its commitment to democratizing education and empowering individuals with the tools needed to succeed in their chosen fields. It allows anyone, regardless of their background or financial limitations, to expand their horizons and gain insights from experts in various disciplines. One of the most significant advantages of downloading PDF books and manuals lies in their portability. Unlike physical copies, digital books can be stored and carried on a single device, such as a tablet or smartphone, saving valuable space and weight. This convenience makes it possible for readers to have their entire library at their fingertips, whether they are commuting, traveling, or simply enjoying a lazy afternoon at

Determining Your Reading Goals

- 3. Choosing the Right eBook Platform
	- Popular eBook Platforms
	- $\circ$  Features to Look for in an  $\Pi\Pi\Pi$
	- User-Friendly Interface
- 4. Exploring eBook Recommendations from  $\Box$

ΠΠΠ

- Personalized Recommendations
- $\circ$   $\Box$  User Reviews and Ratings
- **ING and Bestseller Lists**
- 5. Accessing **HIFL Free and Paid eBooks** 
	- **INDITI Public Domain eBooks**
	- **INDER EBOOK Subscription Services**
	- **INDIT Budget-Friendly Options**
- 6. Navigating  $\Box$  eBook Formats
	- o ePub, PDF, MOBI, and More
	- $\circ$  nnm Compatibility with Devices
	- **INDITION Enhanced eBook Features**
- 7. Enhancing Your Reading Experience
	- $\circ$  Adjustable Fonts and Text Sizes of  $\Box$ ΠΠ
	- $\circ$  Highlighting and Note-Taking  $\Box$
	- $\circ$  Interactive Elements FINN
- 8. Staying Engaged with FIFIT
	- $\circ$  Joining Online Reading Communities
	- Participating in Virtual Book Clubs
	- $\circ$  Following Authors and Publishers  $\Box$ 화면
- 9. Balancing eBooks and Physical Books
	- Benefits of a Digital Library
	- Creating a Diverse Reading Collection **HHHH**
- 10. Overcoming Reading Challenges
	- Dealing with Digital Eye Strain
- Minimizing Distractions
- Managing Screen Time
- 11. Cultivating a Reading Routine  $\Box$ 
	- $\circ$  Setting Reading Goals  $\Box$
	- Carving Out Dedicated Reading Time
- 12. Sourcing Reliable Information of **HIPLE** 
	- $\circ$  Fact-Checking eBook Content of  $\Box$ 면
	- Distinguishing Credible Sources
- 13. Promoting Lifelong Learning
	- Utilizing eBooks for Skill Development
	- Exploring Educational eBooks
- 14. Embracing eBook Trends
	- o Integration of Multimedia Elements
	- o Interactive and Gamified eBooks

## **ING Introduction**

Free PDF Books and Manuals for Download: Unlocking Knowledge at Your Fingertips In todays fast-paced digital age, obtaining valuable knowledge has become easier than ever. Thanks to the internet, a vast array of books and manuals are now available for free download in PDF format. Whether you are a student, professional, or simply an avid reader, this treasure trove of downloadable resources offers a wealth of information, conveniently accessible anytime, anywhere. The advent of online libraries and platforms dedicated to sharing knowledge has revolutionized the way we consume information. No longer confined to

home. Additionally, digital files are easily searchable, enabling readers to locate specific information within seconds. With a few keystrokes, users can search for keywords, topics, or phrases, making research and finding relevant information a breeze. This efficiency saves time and effort, streamlining the learning process and allowing individuals to focus on extracting the information they need. Furthermore, the availability of free PDF books and manuals fosters a culture of continuous learning. By removing financial barriers, more people can access educational resources and pursue lifelong learning, contributing to personal growth and professional development. This democratization of knowledge promotes intellectual curiosity and empowers individuals to become lifelong learners, promoting progress and innovation in various fields. It is worth noting that while accessing free  $\Box$  $\Box$  PDF books and manuals is convenient and cost-effective, it is vital to respect copyright laws and intellectual property rights. Platforms offering free downloads often operate within legal boundaries, ensuring that the materials they provide are either in the public domain or authorized for distribution. By adhering to copyright laws, users can enjoy the benefits of free access to knowledge while supporting the authors and publishers who make these resources available. In conclusion, the availability of **FING** free PDF books and manuals for download has revolutionized the way we access and consume knowledge. With just a few

clicks, individuals can explore a vast collection of resources across different disciplines, all free of charge. This accessibility empowers individuals to become lifelong learners, contributing to personal growth, professional development, and the advancement of society as a whole. So why not unlock a world of knowledge today? Start exploring the vast sea of free PDF books and manuals waiting to be discovered right at your fingertips.

# **FAOs About HILL Books**

- 1. Where can I buy FIFIT books? Bookstores: Physical bookstores like Barnes & Noble, Waterstones, and independent local stores. Online Retailers: Amazon, Book Depository, and various online bookstores offer a wide range of books in physical and digital formats.
- 2. What are the different book formats available? Hardcover: Sturdy and durable, usually more expensive. Paperback: Cheaper, lighter, and more portable than hardcovers. E-books: Digital books available for e-readers like Kindle or software like Apple Books, Kindle, and Google Play Books.
- 3. How do I choose a  $\Box$  $\Box$  book to read? Genres: Consider the genre you enjoy (fiction, non-fiction, mystery, sci-fi, etc.). Recommendations: Ask friends, join book

clubs, or explore online reviews and recommendations. Author: If you like a particular author, you might enjoy more of their work.

- 4. How do I take care of **HING** books? Storage: Keep them away from direct sunlight and in a dry environment. Handling: Avoid folding pages, use bookmarks, and handle them with clean hands. Cleaning: Gently dust the covers and pages occasionally.
- 5. Can I borrow books without buying them? Public Libraries: Local libraries offer a wide range of books for borrowing. Book Swaps: Community book exchanges or online platforms where people exchange books.
- 6. How can I track my reading progress or manage my book collection? Book Tracking Apps: Goodreads, LibraryThing, and Book Catalogue are popular apps for tracking your reading progress and managing book collections. Spreadsheets: You can create your own spreadsheet to track books read, ratings, and other details.
- 7. What are  $\Pi\Pi\Pi$  audiobooks, and where can I find them? Audiobooks: Audio recordings of books, perfect for listening while commuting or multitasking. Platforms: Audible, LibriVox, and Google Play Books offer a wide selection of audiobooks.
- 8. How do I support authors or the book industry? Buy Books: Purchase books from

authors or independent bookstores. Reviews: Leave reviews on platforms like Goodreads or Amazon. Promotion: Share your favorite books on social media or recommend them to friends.

- 9. Are there book clubs or reading communities I can join? Local Clubs: Check for local book clubs in libraries or community centers. Online Communities: Platforms like Goodreads have virtual book clubs and discussion groups.
- 10. Can I read FFF books for free? Public Domain Books: Many classic books are available for free as theyre in the public domain. Free E-books: Some websites offer free e-books legally, like Project Gutenberg or Open Library.

# **배경화면 :**

made in abyss s01 e08 video dailymotion - Aug 08 2022

web mar 2 2023 made in abyss s01 e04 mildreddobek14 43 13 made in abyss s01 e13 mildreddobek14 21 31 made in abyss s01 e04 dye81alisha trending adam sandler trending adam sandler 50 29 brad pitt adam sandler actors on actors full conversation haibara show 3 24 adam sandler drew carey remember bob barker

**made in abyss İzleyin disney** - Feb 14 2023 web plunge into the abyss made in abyss ekşi sözlük - Feb 02 2022 web sep 16 2017 made in abyss şükela 4 2017 yapımı şimdilik güzele benzeyen bir anime spoiler abyss dünyanın keşfedilmemiş son yeridir içinde tuhaf ve büyülü yaratıkları bulunduran ve antik kalıntılarla dolu olan bu devasa çukurun nereye kadar indiğini kimse bilmez sadece cesur insanlar nesli abyss in bu gizli

**made in abyss 8 bölüm** - Aug 20 2023 web made in abyss 8 bölüm dünyada tek keşfedilmemiş olan devasa çukur ve mağaralar sistemine hiçlik abyss deniyordu derinliklerinde garip ve harika yaratıklar barındıran bu mağaralar sistemi aynı zamanda şu anki insanlığın

#### **made in abyss vol 8 kapak değişebilir kağıt kapak** - Oct 10 2022

web made in abyss vol 8 kapak değişebilir tsukushi akihito amazon com tr kitap **made in abyss 2 sezon 8 bölüm ne zaman nezaman be** - Nov 11 2022

web made in abyss konusu abyss olarak bilinen muazzam mağara sistemi dünyadaki keşfedilmemiş tek yerdir garip ve harika yaratıkların yaşadığı ve modern insanın bilmediği bir amacı olan gizemli antik kalıntılarla dolu bu devasa çukurun ne kadar derine indiğini kimse bilmiyor uçurumun gizemli derinlikleri cesur maceraperest

#### **sürprizbozan made in abyss izlenme sırası technopat sosyal** - Mar 03 2022

web aug 17 2023 sezon made in abyss the golden city of the scorching sun tür fantastik bilim kurgu macera gizem dram bölüm sayısı 12 12 bölüm süresi 25 dakika başlama tarihi 06

temmuz 2022 Çarşamba bitiş tarihi 28 eylül 2022 Çarşamba yaş sınırı r 17 Şiddet argo Özet made in abyss in 3 filminden hemen sonraki **made in abyss volume 08 made in abyss wiki fandom** - Jun 06 2022

web the eighth volume of the made in abyss manga series 48 the compass pointed to the darkness 49 the golden city 50 the cradle of desire 51 the form the wish takes a page showing a sleeping nanachi next to a blessed mitty a short story showing how faputa met gaburoon a design page of reg made in abyss season 2 episode 08 - May 05 2022

web the form the wish takes is the eighth episode of the made in abyss the golden city of the scorching sun anime series made in abyss izle diziwatch - Mar 15 2023 web made in abyss imdb 8 7 favorilere ekle dünyada tek keşfedilmemiş olan devasa çukur ve mağaralar sistemine hiçlik abyss deniyordu derinliklerinde garip ve harika yaratıklar barındıran bu mağaralar sistemi aynı zamanda şu anki insanlığın üretemediği kalıntılar ile **made in abyss wikipedia** - Apr 04 2022 web made in abyss japanese  $\Box$  $\Box$  $\Box$  $\Box$  $\Box$  $\Box$  $\Box$ hepburn meido in abisu is a japanese manga series written and illustrated by akihito tsukushi it has been serialized online in takeshobo s digital publication web comic gamma since october 2012 and has been collected into 12 tankōbon volumes

**made in abyss 1 sezon 8 bölüm asya dizi İzle** - May 17 2023

web aug 14 2022 made in abyss 1 sezon 8 bölüm kaynak 1 kaynak 2 kaynak 3 kaynak 4 sonra izle İzledim hata bildir sinema modu 14 ağustos 2022 türkçe altyazılı yorumlar 0 yorum yorum yazmak için giriş yapmanız gerekiyor asya dizileri izle adresine hoş geldiniz

### **made in abyss retsujitsu no ougonkyou 8 bölüm** - Jun 18 2023

web made in abyss in 3 filminden hemen sonraki olayları anlatır reg riko ve nanachi nin altıncı katman dönülmeyen başkent teki maceralarını işlemektedir

made in abyss vikipedi - Sep 09 2022 web made in abyss japonca FIFITHT meido in abisu akihito tsukushi tarafından yazılan bir manga serisidir seri ekim 2012 tarihinden bu yana takeshobo nun web comic gamma dergisinde yayınlanmaktadır

anime time made in abyss season 01 season 02 nyaa - Jan 01 2022

web feb 27 2023 anime time made in abyss 04 mkv 349 7 mib anime time made in abyss 05 mkv 547 0 mib anime time made in abyss 06 mkv 386 1 mib anime time made in abyss 07 mkv 292 2 mib anime time made in abyss 08 mkv 388 0 mib anime time made in abyss 09 mkv 359 5 mib anime time made in abyss **made in abyss** - Apr 16 2023

web made in abyss japonca 21 ağustos 2023 00 28 yaz sonu alımları holysubs sorumluluk sahibi ve kendine güvenen yeni ekip arkadaşları arıyoruz İlgilenen herkesi başvuru formumuza bekliyoruz 18 ağustos 2023 23 18 Çevirmen aranıyor

made in abyss 1 sezon 8 bölüm izle diziwatch - Jul 19 2023

web sezon 8 bölüm izle diziwatch made in abyss 1 sezon 8 bölüm survival training diziwatch player İzledim sonra İzle 25 ağustos 2017 sonraki bölüm Önceki bölüm sezonun diğer bölümleri 1 sezon 1 bölüm 1 sezon 2 bölüm 1 sezon 3 bölüm 1 sezon 4 bölüm 1 sezon 5 bölüm 1 sezon 6 bölüm 1 sezon 7 bölüm 1 sezon 8 bölüm 1

made in abyss episode 08 made in abyss wiki fandom - Dec 12 2022

web sci fi survival training is the eighth episode of the made in abyss anime series on the third day of the training one of ozen s subterranean bandits zapo reports to her that riko has good instincts but her body can t keep up

**made in abyss 08 survival training bd dual audio 1080p 1080** - Jan 13 2023

web oct 3 2021 made in abyss 08 survival training bd dual audio 1080p 1080 topics madeinabyss made in abyss addeddate 2021 10 03 20 11 09 identifier made in abyss 08 survival training bd dual audio 1080p 1080 scanner **made in abyss cilt 8 akihito tsukuşi fiyat satın al d r** - Jul 07 2022

web made in abyss cilt 8 kitap açıklaması arzuların kesiştiği heyecan dolu maceranın sekizinci cildi riko reg ve nanaçi altıncı katman daki posalar kasabası na ulaşır riko ayrı kalan arkadaşlarını ararken kasabanın en uzak noktasında bulunan gözlerin içi adlı yere kapatılmış bir kadın olan yueko ile karşılaşır nonprofit bookkeeping accounting fd for

dummies - Oct 07 2021

#### financial accounting for dummies pages 1 50 fliphtml5 - May 14 2022

web financial accounting for dummies by maire loughran available in trade paperback on powells com also read synopsis and reviews your plain english guide to navigating a

#### **accounting all in one for dummies with online practice 2nd** - Jul 16 2022

web aug 3 2020 check pages 1 50 of financial accounting for dummies in the flip pdf version financial accounting for dummies was published by rohaizahmajid on 2020

accounting for beginners dummies fundamental principles of - Jan 10 2022

web accounting all in one by ken boyd lita epstein mark p holtzman frimette kass shraibman maire loughran vijay s sampath john a tracy tage c tracy and jill

**accounting all in one for dummies bawar net** - Nov 08 2021

# fundamentals of financial accounting finance strategists - Dec 09 2021

# financial accounting fd for dummies kağıt kapak - Aug 29 2023

web financial accounting fd for dummies loughran maire amazon com tr kitap Çerez tercihlerinizi seçin Çerez bildirimimizde ayrıntılı şekilde açıklandığı üzere alışveriş financial accounting for dummies dummies - Mar 24 2023

web buy financial accounting for dummies 2nd edition for dummies business personal finance 2 by loughran maire isbn 9781119758129 from amazon s book store

# **financial accounting for dummies**

**paperback dec 30** - Nov 20 2022 web dec 30 2020 financial accounting for dummies can help to demystify abstract concepts in a straightforward friendly way with step by step examples and real world financial accounting for dummies 2nd edition for dummies - Jan 22 2023

web dec 30 2020 financial accounting for dummies can help to demystify abstract concepts in a straightforward friendly way with step by step examples and real world financial accounting for dummies maire loughran google - Sep 18 2022 web the field offers opportunities in auditing budget analysis financial accounting management accounting tax accounting and more in accounting all in one for financial accounting for dummies by maire loughran open - Apr 25 2023 web dec 30 2020 financial accounting for dummies can help to demystify abstract concepts in a straightforward friendly way with step by step examples and real world **financial accounting for dummies maire loughran google** - Aug 17 2022 web financial accounting for dummies 2nd edition is written by maire loughran and published by for dummies the digital and etextbook isbns for financial accounting

# **financial accounting fd for dummies tapa blanda** - Feb 11 2022

web mar 28 2023 experts define financial accounting as the process of preparing financial statements for a business or enterprise there are three critical financial statements financial accounting for dummies 2nd edition vitalsource - Jun 15 2022 web financial accounting fd for dummies von loughran maire bei abebooks de isbn 10 0470930659 isbn 13 9780470930656 for

## dummies 2011 softcover

#### **financial accounting for dummies uk uk edition wiley** - Dec 21 2022

web mar 18 2021 log in working toward a financial accounting career learn about the three key financial statements and review key financial accounting terms

#### **financial accounting for dummies amazon com** - Feb 23 2023

web your plain english guide to financial accounting for students and trainees financial accounting for dummies provides students who are studying finance accounting financial accounting for dummies powell s books - Mar 12 2022

web feb 23 2022 the world of accounting and bookkeeping using simplified information audiobook you may have tried to learn about accounting standards before but were **financial accounting fd for dummies**

**softcover abebooks** - Apr 13 2022 web financial accounting fd for dummies de loughran maire en iberlibro com isbn 10

web apr 12 2011 with easy to understand explanations and real life examples financial accounting for dummies provides students who are studying business finance and

#### **financial accounting for dummies 2nd edition wiley** - Jun 27 2023

web financial accounting for dummies can help to demystify abstract concepts in a straightforward friendly way with step by step examples and real world scenarios

financial accounting for dummies 2nd edition wiley - Jul 28 2023

web dec 30 2020 financial accounting for dummies can help to demystify abstract concepts in a straightforward friendly way with step by step examples and real world

## **financial accounting for dummies 2nd edition for** - May 26 2023

web apr 15 2023 financial accounting for dummies edit examines the basic concepts terminology and methods of accounting and explains the coursework certifications 28 pass in 2014 wassce one of the best ablakwa

- Mar 29 2022

web aug 22 2014 you can also check nigeria waec result statistics according to mrs agnes teye cudjoe waec principal public affairs officer 68 062 28 11 per cent out

ghana school of law entrance exam result 2022 2023 - Nov 24 2021

web atswa results for ghana march 2014 book review unveiling the power of words in a global driven by information and connectivity the energy of words has be more evident atswa regulations syllabus - Jan 27 2022 web gsl entrance examination results 2022 all candidates who participated in the entrance examination should access the gsl entrance exams results can be accessed below **students icanig org** - Jun 12 2023 web this extraordinary book aptly titled atswa results for ghana march 2014 compiled by a very acclaimed author immerses readers in a captivating exploration of the online library atswa results for ghana march 2014 read pdf - Aug 02 2022 web we offer atswa results for ghana march 2014 and numerous book collections from fictions to scientific research in any way among them is this atswa results for atswa results for ghana march 2014 agenciaojs mincyt gob ar - Jan 07 2023 web atswa results for ghana march 2014 1 atswa results for ghana march 2014 international financial reporting standards politocracy elements of cost accounting atswa results for ghana march 2014 pdf free 159 65 10 123 - Sep 03 2022 web jul 14 2023 you could buy guide atswa results for ghana march 2014 or acquire it as soon as feasible you could quickly download this atswa results for ghana march atswa results for ghana march 2014 online kptm edu my - Sep 22 2021

# **atswa results for ghana march 2014 full pdf phone cholaca** - Jul 01 2022

web we are pleased to announce the start of accounting technician scheme west africa ica atswa tuition classes for march and september 2022 examinations

atswa results for ghana march 2014 pdf uniport edu - Apr 10 2023

# web atswa results for ghana march 2014 pdf this is likewise one of the factors by obtaining the soft documents of this atswa results for ghana march 2014 pdf by online you

## **atswa results for ghana march 2014 copy** - Dec 06 2022

web feb 24 2023 if you purpose to download and install the atswa results for ghana march 2014 it is extremely easy then previously currently we extend the colleague to buy and atswa results for ghana march 2014 pdf full pdf voto uneal edu - Mar 09 2023

web atswa results for ghana march 2014 ghana dec 28 2022 the history of ghana feb 03 2021 gocking provides a historical overview of ghana from the emergence of

## **atswa results for ghana march 2014 reserve lasd org** - Oct 04 2022

web ebooks atswa results for ghana march 2014 pdf book is the book you are looking for by download pdf atswa results for ghana march 2014 book you are also

## **atswa results for ghana march 2014 full pdf** - Feb 08 2023

web it will certainly ease you to see guide atswa results for ghana march 2014 as you such as by

searching the title publisher or authors of guide you essentially want you can atswa result for march 2014 diet japanalert bananacoding - Apr 29 2022 web aug 26 2014 the 2013 2014 academic year wassce results released by the west african

examinations council waec revealed that over 7000 of candidates who sat the

## **atswa results for ghana march 2014 pdf** - May 11 2023

web you have remained in right site to start getting this info get the atswa results for ghana march 2014 colleague that we offer here and check out the link you could buy guide accounting technician scheme west africa ica atswa - May 31 2022

web atswa result for march 2014 diet 3 3 designed for part 1 of the 2001 acca professional examinations in accountancy from a range of study materials developed according to

ghana school of law entrance examination results 2022 2023 - Dec 26 2021 web the ghana school of law entrance examination result for the 2023 2024 academic year is out following the conclusion of the august 2023 entrance examination the management

atswa results for ghana march 2014 book cornelisfr vanlanschot - Oct 24 2021 web atswa results for ghana march 2014 atswa results for ghana march 2014 198 74 57 167 mathematics common paper of 2014 for the grade10 s atswa results for

atswa results for ghana march 2014 download only - Aug 14 2023 web atswa results for ghana march 2014 critical perspectives in politics and socio economic development in ghana jan 09 2021 this volume provides a comprehensive **waec 2014 ghana wassce result statistics 28 passed** - Feb 25 2022 web atswa results for ghana march 2014 indocpa com atswa regulations syllabus institute

pdf documents doc txt atswa regulations syllabus elcash de atswa

**atswa exam results checker icanig org** - Jul

### 13 2023

web atswa exam results checker examination diet examination level student examination number student registration number enter your six digits registration

atswa results for ghana march 2014 webdisk gestudy byu edu - Nov 05 2022 web aug 13 2023 atswa results for ghana march 2014 audi a6 quattro conclusion sentence asgoth de may 27th 2018 audi a6 avant bedienungsanleitung atswa results

Best Sellers - Books ::

[duas from quran and sunnah](https://www.freenew.net/fill-and-sign-pdf-form/threads/?k=Duas_From_Quran_And_Sunnah.pdf) [don t be afraid of the dark guillermo del toro](https://www.freenew.net/fill-and-sign-pdf-form/threads/?k=Don_T_Be_Afraid_Of_The_Dark_Guillermo_Del_Toro.pdf) [dr seuss from here to there](https://www.freenew.net/fill-and-sign-pdf-form/threads/?k=dr-seuss-from-here-to-there.pdf) [dr ian smith shred diet plan sample](https://www.freenew.net/fill-and-sign-pdf-form/threads/?k=Dr-Ian-Smith-Shred-Diet-Plan-Sample.pdf) [easy to make desserts from spain](https://www.freenew.net/fill-and-sign-pdf-form/threads/?k=easy-to-make-desserts-from-spain.pdf) [drop 20 pounds in 3 weeks](https://www.freenew.net/fill-and-sign-pdf-form/threads/?k=drop_20_pounds_in_3_weeks.pdf) [download ford falcon fairlane australian](https://www.freenew.net/fill-and-sign-pdf-form/threads/?k=download-ford-falcon-fairlane-australian-automotive-repair-manual.pdf) [automotive repair manual](https://www.freenew.net/fill-and-sign-pdf-form/threads/?k=download-ford-falcon-fairlane-australian-automotive-repair-manual.pdf) [easy to follow diet plans](https://www.freenew.net/fill-and-sign-pdf-form/threads/?k=easy_to_follow_diet_plans.pdf) [dolorous passion of our lord](https://www.freenew.net/fill-and-sign-pdf-form/threads/?k=Dolorous-Passion-Of-Our-Lord.pdf) [easy to draw flowers step by step](https://www.freenew.net/fill-and-sign-pdf-form/threads/?k=Easy-To-Draw-Flowers-Step-By-Step.pdf)